## ADAMS

ADAMS

- 13 ISBN 9787781045895
- 10 ISBN 7781045890

出版时间:2002-7-1

 $\alpha$ 

页数:229

版权说明:本站所提供下载的PDF图书仅提供预览和简介以及在线试读,请支持正版图书。

## www.tushu111.com

ADAMS

 $ADAMS$  $ADAMS$  $ADAMS$ 

ADAMS

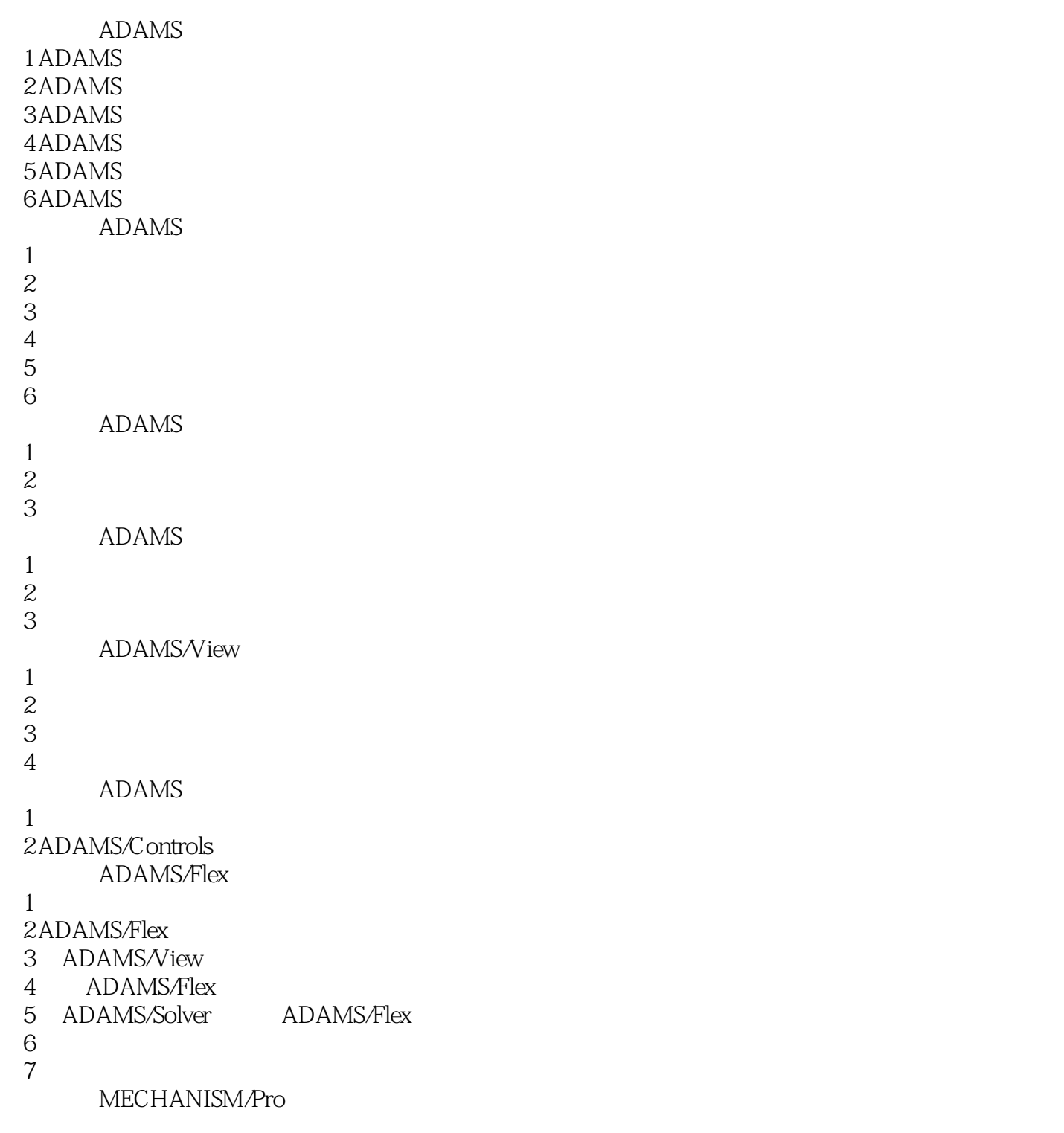

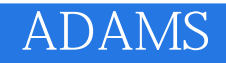

本站所提供下载的PDF图书仅提供预览和简介,请支持正版图书。

:www.tushu111.com